Adobe Photoshop 2022 Download (LifeTime) Activation Code With Licence Key Windows 10-11 X64 {{ upDated }} 2023

Cracking Adobe Photoshop is not as straightforward as installing it. It requires a few steps to bypass the security measures that are in place. First, you must obtain a cracked version of the software from a trusted source. Then, you must disable all security measures, such as antivirus and firewall protection. The next step is to open the crack file and follow instructions on how to patch the software. Once the patching process is complete, the software is cracked and ready to use. Installing Adobe Photoshop and then cracking it is easy and simple. The first step is to download and install the Adobe Photoshop software on your computer. Then, you need to locate the installation.exe file and run it. Once the installation is complete, you need to locate the patch file and copy it to your computer. The patch file will usually be available online and is used to unlock the full version of the software. Once the patch file is copied, you need to run it and follow the instructions on the screen. Once the patching process is complete, you will have a fully functional version of Adobe Photoshop on your computer. To make sure that the software is running properly, you should check the version number to ensure that the crack was successful. And that's it - you have now successfully installed and cracked Adobe Photoshop!

## [Download](http://dormister.com/exect/aidan/QWRvYmUgUGhvdG9zaG9wIDIwMjIQWR/dupret/juicier/ZG93bmxvYWR8Z2I2TVd0NVkzeDhNVFkzTVRjNU56Y3lOM3g4TWpVNU1IeDhLRTBwSUZkdmNtUndjbVZ6Y3lCYldFMU1VbEJESUZZeUlGQkVSbDA/?tetro&multiplying=properly)

Speaking of Photoshop, the application does some things none other application does. You can use the Apple Pencil/Pen for adjusting layers in a photograph. You can also use it for editing layers in a photo. For each of the photographs in this review, I used Lightroom Sketch to create some of the elements, dragged them into Photoshop for adjustments, then exported the image. Being able to adjust the layers in Photoshop has made it easier to work on the whole integrated image file, which allowed me to better work on the image (which was not in PSD format) without having to deal with the PS. One thing that Adobe has done in Photoshop in recent years is allow you to use other programs to do some of the Photoshop functions. You can import and use EPS files—which are Adobe Illustrator files—in Photoshop, as well as Photoshop Sketch files. This allows you to use the added benefits of these programs on your images. This section also includes recommendations of what you should do as well as, now, recommendations for on how to develop iOS apps for Adobe Creative Cloud. Lightroom's speed and organization features are also extremely handy for quickly making creative decisions about your work, and both Lightroom and Photoshop have excellent features for web design. Photoshop is an essential tool for editing, but it's location doesn't

inspire confidence. Photoshop in the Adobe Creative Cloud suite is also one of the costs of an Adobe Creative Cloud subscription. The new Adobe Lightroom has a different feel from the rest of the Adobe apps. It appears, now, closer to a "mac" app. It has a clean menu bar and side bar, with a large preview area. You can also drag or drop files into Lightroom. The program also has a dark mode. It is different, but functional.

## **Download free Adobe Photoshop 2022Torrent (Activation Code) WIN + MAC 64 Bits 2022**

You have full trust and control over your entire library, all of your projects and all of your work. As a client, you can also access your projects at any time, without limitations, even on different computers. The Adobe Creative Cloud Photography Plan is like having an unlimited amount of in-app photo editing tools at your fingertips, just at the tap of a button. It's the exact same app you use for task such as retouching, filter tweaking and adjusting tonal curves, but without having to export your images just so you can access them again later. Simply awesome. It isn't as well-known as other apps like Dreamweaver and Illustrator, but this powerful application has become a must-have tool for web designers, digital artists, photographers and designers. The photo editing software on this page is best for tinkering and playing with different filters and effects. It offers simple options that you can learn and get involved with. All of the Adobe products on this list are great for beginners. If the photo is a problem, use the software that you are best with and don't try to switch to another program. That being said, Photoshop can help in many different areas of graphic design and is great for postproduction editing. When it comes to developing various industries, Photoshop is a must. For graphic designers, Photoshop is an indispensable resource for creating the best designs for logos, websites, and other promotional materials. Photoshop allows you to achieve perfect effects with major importance for commercial use. It is also used in web design, graphic design, web development, and more. 933d7f57e6

## **Download free Adobe Photoshop 2022Licence Key [Win/Mac] 2023**

**Adobe Photoshop –** Photoshop is the best professional video editing tool. It's a powerful tool used for a variety of video editing tasks. It contains hundreds of video editing tools, including a wide range of filters and special effects. It gives you the ability to edit your videos in an efficient and easy-to-use interfaces. The best option for those looking for a quick and easy editing tool for photo editing, Photoshop Elements is an excellent alternative to Photoshop. Photoshop elements doesn't include all of the professional level features of Photoshop, though. It also has a simplified interface and no extra tools. But for a quick and easy photo editing, it's great. Adobe Photoshop is a popular graphics editing program developed by Adobe in 1993. It was released to the public in 1994 and became a popular and widely used tool by the photo editing enthusiasts. Since its release, Adobe has continued to increase its capabilities and features and it now has a wider range of users than just photographers. The most popular version of Photoshop is the latest version released in 2015, Photoshop CC. This is the most popular version of Photoshop and is sold in both a subscription and non-subscription model. The subscription model offers more features including GPU acceleration, multimonitor workflow, and multi-touch editing. Adobe Photoshop Elements is available as a free download and it provides the same editing capabilities as the pro version of Photoshop but with fewer features and a simpler user interface. Photoshop Elements is aimed at the novice photo editing enthusiast and it is also available in a subscription model which provides more features and an improved multi-monitor workflow and multi-touch editing.

how to download photoshop software for free how to download photoshop for free sinhala how to download photoshop editing software for free how to download photoshop for free lifetime how to download photoshop cs6 in laptop for free how to download photoshop for free legally how to download photoshop latest version for free how to download photoshop cs2 for free legally how to download photoshop in laptop windows 10 for free how to download photoshop in laptop for free

Countrywide, a 2014 survey by the Centers for Disease Control and Prevention found that rural hospitals are the least prepared for the next decade of healthcare change . The report on Rural Health found that rural patients' healthcare costs are almost three times what urban patients spend on care. Yet rural patients spend a higher percentage of their income on health care than those in urban areas. In the last fiscal year (2016), the CDC found that rural people were twice as likely to fill at least one prescription per year than urban people. Photoshop comes with many tools, so people from Australia, United Kingdom, and other countries, Canada, Italy, Switzerland, and France complain about the spelling and grammar mistakes which are visible in spelling errors that appear when someone is dealing with Photoshop. If you are not careful, it can lead to a loss of your precious work. For that, there is a solution. The best thing you can do is saving the file and get back to work instead of losing it. If you never look into the spelling and grammar mistakes that occur when you are working in Photoshop, then you will never know whether it is affecting your work or not. As you know, Photoshop is a complex software which has many tools. However, some people still argue that the features of this software are not common to their office or on their desktops. In this day and age, Photoshop is installed on many occasions on smartphones and tablets. And a lot of users rely on the features of Photoshop for editing the images and designing the campaigns. But there are a lot of Photoshop features that people don't know about.

The most important feature in the latest version is now the introduction of the Node tool. This feature allows you to customize the way an operator interacts with the image. For example, the masked eraser tool, and the other advanced tools, now have a dialog box which makes it possible for the user to add new nodes to the points which determine the shape of operations. This way, the user can now preview the image before or after using the nodes, and when something goes wrong, the user can correct it immediately and then resume the editing.

The other new features in the latest version which is available for Mac, Windows and Linux are the adjustment layers, smart objects and smart objects history. The best thing is that Photoshop can actually separate an image in different image layers where, for the first time, you can quickly enhance each of the visible parts. Now the users can set the layer visibility, and even save the final image in separate document files and even save HTML code which makes it extremely useful for creating the best websites possible. The latest of Adobe's applications, the upgrade got into its fifth generation of features. Surely it's got a lot to offer for both beginners and professionals. Whether you are an amateur or professional designer, here are some excellent features available in Photoshop CC 2016: Copy and Paste – a long requested feature for users and designers, now you can copy and paste just about any shape or color from one layer to another. The feature is available when you select the layer you want to copy to. A new integration helps you paste the copied elements into other apps in a streamlined and quick way. Moving Graphics – There's a new feature to help with the moving parts of graphics. Now you can edit a set of graphics without moving its parts. This is a much-needed feature for designers who want to quickly achieve their design project with graphics elements that are linked together and stay linked when they are moved. Most of them come with a transparent background so you can place the graphic files online and upload them to your website, utilize them on social media or get a logo for your business. Pantone – Pantone's color system is the world's standard for color communication. Predominance, the primary reference of color served by the thousands of other companies and organizations worldwide. With Pantone directly in Photoshop CC, you can see and choose every Pantone color that's available in the Pantone Color Library, and it's easily reproduced when you print. In fact, Pantone image is automatically embedded and embedded when you print on most printers and instant cameras, so you don't need to print actual Pantone samples. You can also save print settings in the Creative Cloud and use the same print settings with your other apps, such as your graphics software. " >Undo and Redo – Photoshop got a tool that brings back the undo and redo abilities in Photoshop. Undoing like actions let you do something again without those hard to reverse steps. It's hassle-free for your workflow. But the best of the whole feature is the new redo system that will give you a fresh start to undo your steps. If you ever undo something you may have changed, the step after that will appear again in the history tab. So, if you make a mistake and you redo the previous task and now undo it again, you will start at the beginning and the step you just did will appear. Quick Selection Tool – One tool that saves your time is the quick selection tool. This tool allows you to select an object, such as a person or the sky, and drag it across the screen without having to use the box selection tool. Then you can choose which area of the object you want to select and choose which objects you want to remove. Move Tangent and Guides – Let's say you want to put some text or graphics on a canvas, but that canvas is in shape of a letter, then you can use the guides to help with the placement of your design. The guides allow you to control the angles on which you want to place the text or design and prevent your outline from looking off-angle. The move tangent is a feature that lets you move text, graphics and shapes on the canvas around as you want. The final moves works independently and based on placement. Bevel and Emboss – Bevelling and embossing enable you to add an embossed effect which looks like frosting onto something. You can then add text or images in an area of the frosted area and it will look like frosting on paper.

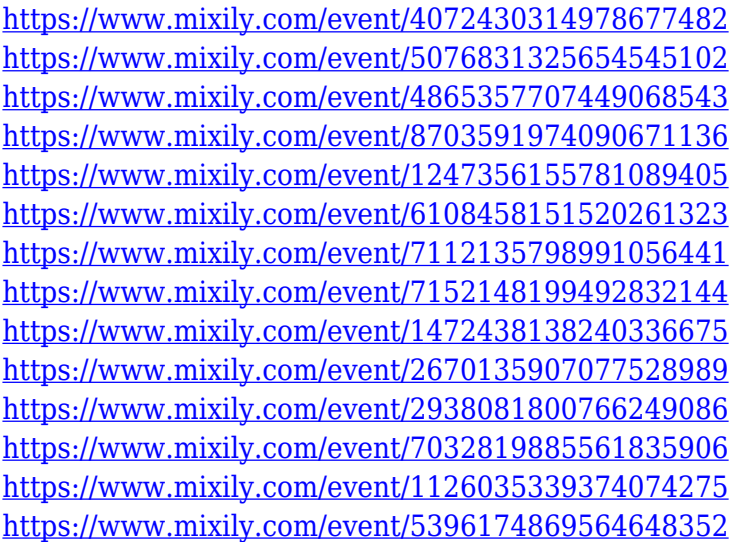

Moreover, we think this is a great time to give us the opportunity to clean and modernize elements of our software product. In Photoshop CS4 introduced new algorithms that brought more control and properties to the previously canvas-focused workflows. Nonetheless, the CS4 series is almost two decades old now and we are on the verge of ushering in a new era of "Photorealistic" experiences. That requires rethinking Photoshop's basic user interface, which is primarily based on panels containing tools and menus, and bringing the more intuitive and streamlined workflow we see with apps like Sketch resembling more of a sketching application. • Photoshop CC 2020 Overview – We are giving our product a big overhaul, with a new native 3D and GPU-accelerated workflow, a new timeline and animation engine, new addition of HDR software, a reworked multichannel editing, new object and 3D structure tools and many other exciting new features. • Photoshop 2020: A new user interface – We are redesigning our UI to be more streamlined and simple to use. It will be modernized look and feel to be more like the user interfaces of other modern applications like Sketch, Adobe XD, Adobe Creator, Adobe Premiere and Adobe Creator. Expect a lot of new innovations from Photoshop that you can't find in earlier versions of Photoshop or its software family. • State of Development Document – There are several news articles related to the roadmap and feature progress of Photoshop. Some of them are of our own creation. This is a document that records the publicly available feature status, planned dates, and interior function documents of these features.

If you have a \$50 monthly commitment to Adobe Creative Cloud, you'll receive a free trial of Adobe Photoshop CC to test it out. You can try it for 30 days for free. When your trial expires, you'll get another 15 days to explore the awesome selection of Photoshop features before you need to pay the \$10/month bill. For amateurs who want to get creative with their photos, Photoshop Elements is still the best game in town. Professionals, of course, can do all this and more with the full Photoshop application, but that comes with a high learning curve and recurring price tag. Elements makes a lot of the coolest Photoshop effects accessible to nonprofessionals. It offers a generous subset of the pro editor's features in a simpler package. On Photoshop, there's a number of new and exciting features, including reimagined filters powered by Adobe Sensei, which allow you to change the direction of a person's gaze in seconds (it's pretty trippy stuff!). Master Photoshop in 14 days with this comprehensive, eight-hour training and online courses. The Adobe Photoshop: A Complete Course and Compendium of Features (PSCC) vide learning platform offers you an easy, customizable, and interactive experience to learn the complete set of digital imaging skills you need to know to use Photoshop. You'll work on hundreds of realistic video projects with real-world scenarios, step by step, so you can master Photoshop. The course is divided into 14 days of training and 2 months of fully interactive online training. Covering the following topics, you'll get to practice the skills you learn through the exercises.

- Designing your first web layout
- Designing a balanced UI/UX design for web and mobile
- Finding, cropping and straightening images
- Resizing images for the web
- Retouching images and adding Photoshop effects
- Adding text to your images, then printing it, and working with shape layers
- Saving your work, adding special effects, and printing your layout
- Using the Adobe Creative Suite, Third-Party Tools, and the Knowledge Base to Support Your Skills